CS 484 Data Mining

Classification 5

Some slides are from Professor Eamonn Keogh at UC Riverside

# Handling Missing Attribute Values

- Missing values affect decision tree construction in three different ways:
	- Affects how impurity measures are computed
	- Affects how to distribute instance with missing value to child nodes
	- Affects how a test instance with missing value is classified

#### Distribute Instances

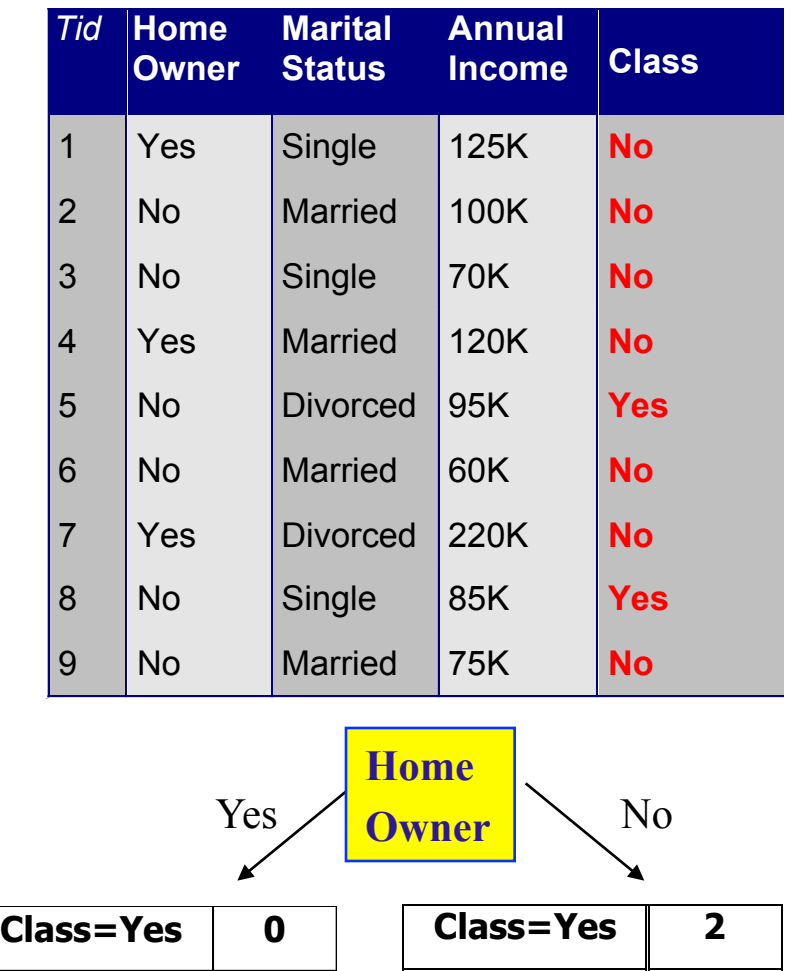

**Class=No 4**

**Class=No 3**

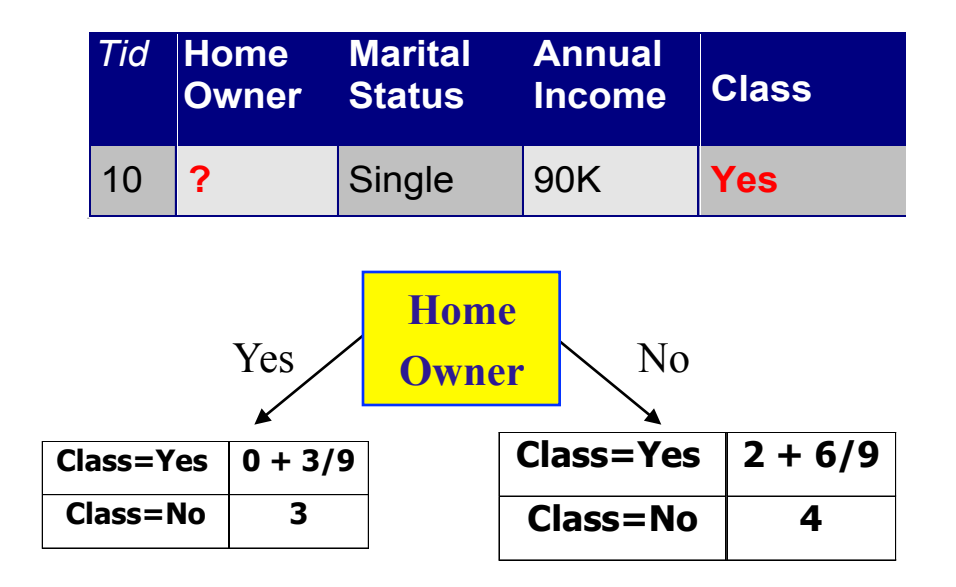

**Probability that Home\_Owner=Yes is 3/9 Probability that Home\_Owner=No is 6/9 Assign record to the left child with weight = 3/9 and to the right child with weight = 6/9** 

# Other Issues

- Data Fragmentation
- Search Strategy
- Expressiveness
- Tree Replication

# Data Fragmentation

- Number of instances gets smaller as you traverse down the tree
- Number of instances at the leaf nodes could be too small to make any statistically significant decision

# Search Strategy

- Finding an optimal decision tree is NP-hard
- The algorithm presented so far uses a greedy, top-down, recursive partitioning strategy to induce a reasonable solution
- Other strategies?
	- Bottom-up
	- Bi-directional

# Expressiveness

- Decision tree provides expressive representation for learning discrete-valued function
	- But they do not generalize well to certain types of Boolean functions
		- Example: parity function:
			- Class = 1 if there is an even number of Boolean attributes with truth value = True
			- Class = 0 if there is an odd number of Boolean attributes with truth value = True
		- For accurate modeling, must have a complete tree
- Not expressive enough for modeling continuous variables
	- Particularly when test condition involves only a single attribute at-a-time

#### Decision Boundary

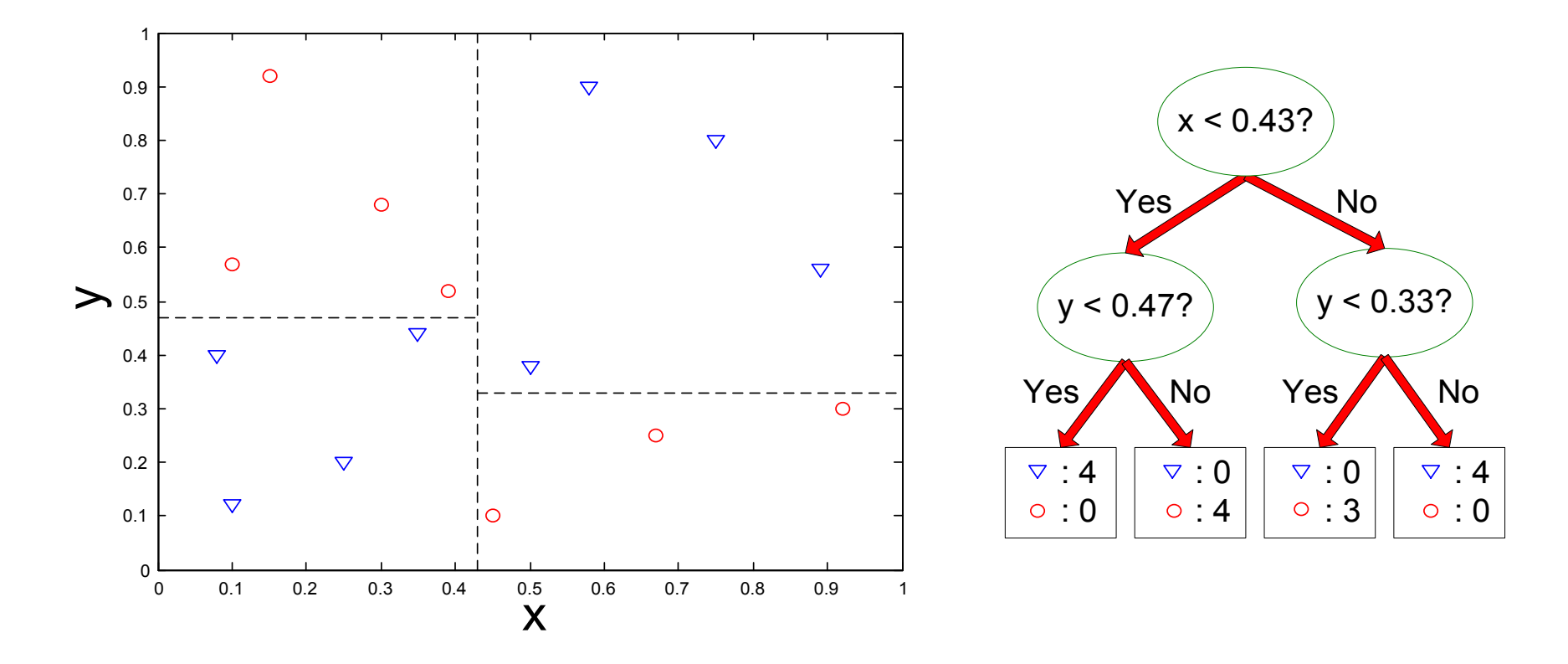

• **Border line between two neighboring regions of different classes is known as decision boundary** 

• **Decision boundary is parallel to axes because test condition involves a single attribute at-a-time** 

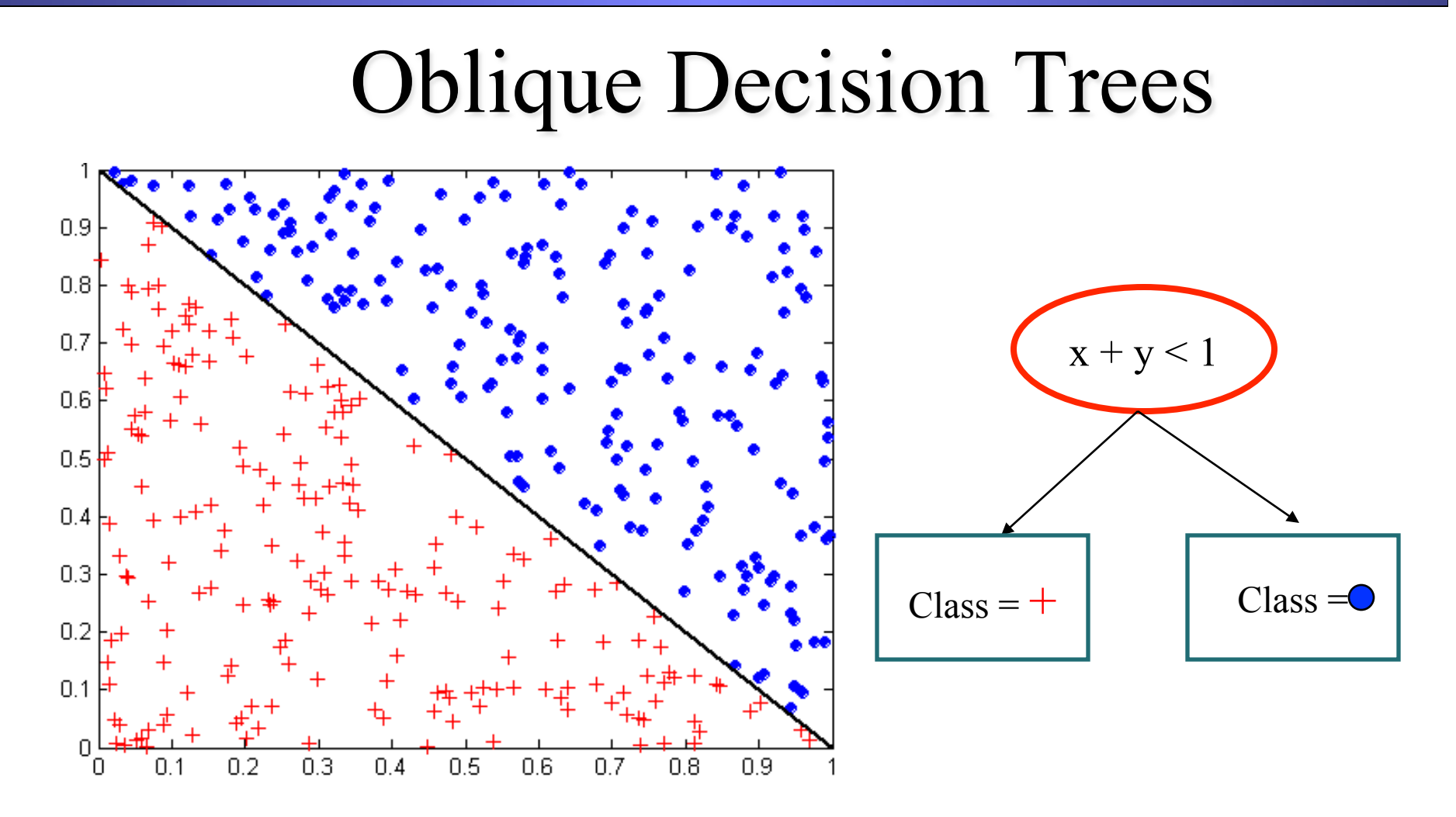

- • **Test condition may involve multiple attributes**
- • **More expressive representation**
- • **Finding optimal test condition is computationally expensive**

# Tree Replication P  $Q$   $R$   $R$ S 0 1 0 1 Q  $S$  0  $\overline{0}$

• **Same subtree appears in multiple branches** 

# Model Evaluation

- Metrics for Performance Evaluation
	- How to evaluate the performance of a model?
- Methods for Performance Evaluation – How to obtain reliable estimates?
- Methods for Model Comparison
	- How to compare the relative performance among competing models?

# Model Evaluation

• Metrics for Performance Evaluation

– How to evaluate the performance of a model?

- Methods for Performance Evaluation – How to obtain reliable estimates?
- Methods for Model Comparison
	- How to compare the relative performance among competing models?

#### Metrics for Performance Evaluation

Focus on the predictive capability of a model, rather than how fast it takes to classify or build models, scalability, etc.

> $Accuracy =$ Number of correct classifications Number of instances in our database

Accuracy is a single number, we may be better off looking at a **confusion matrix**. This gives us additional useful information…

True label is…

Classified as...

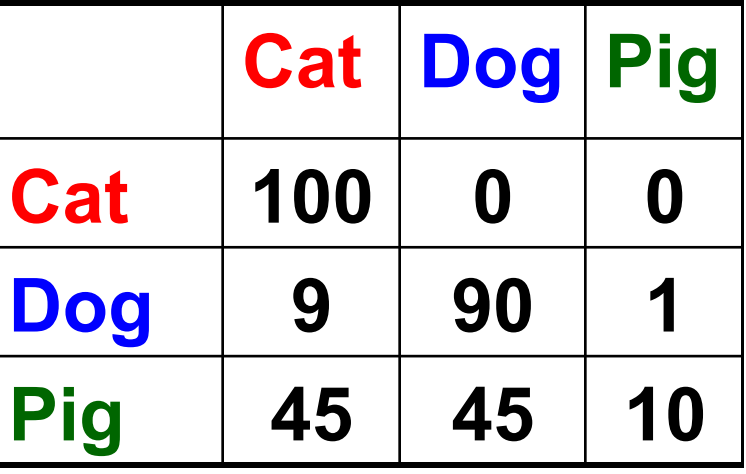

#### Metrics for Performance Evaluation

• Confusion Matrix:

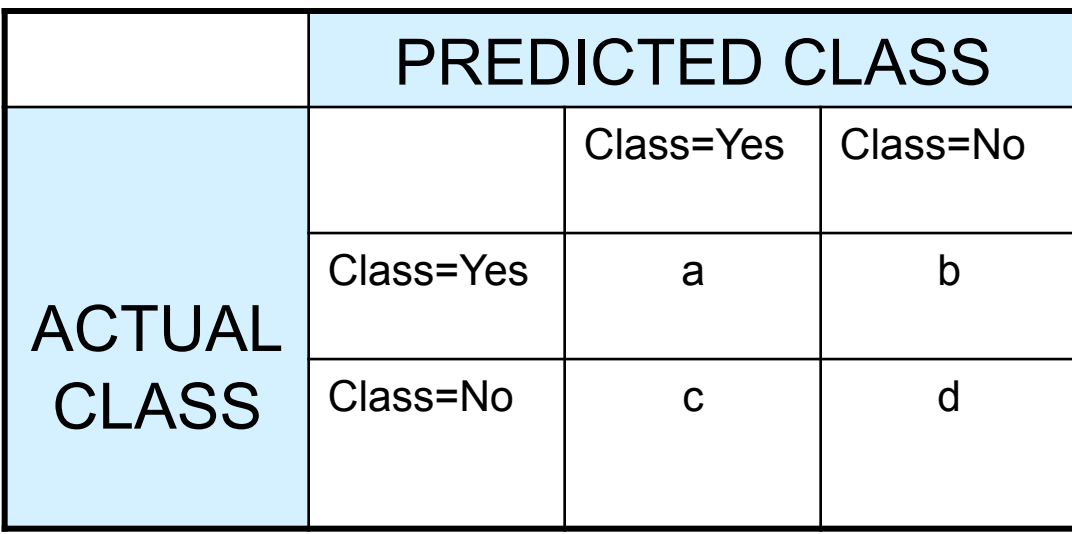

**a: TP (true positive) b: FN (false negative)** 

**c: FP (false positive)** 

**d: TN (true negative)** 

#### Remember this Example?

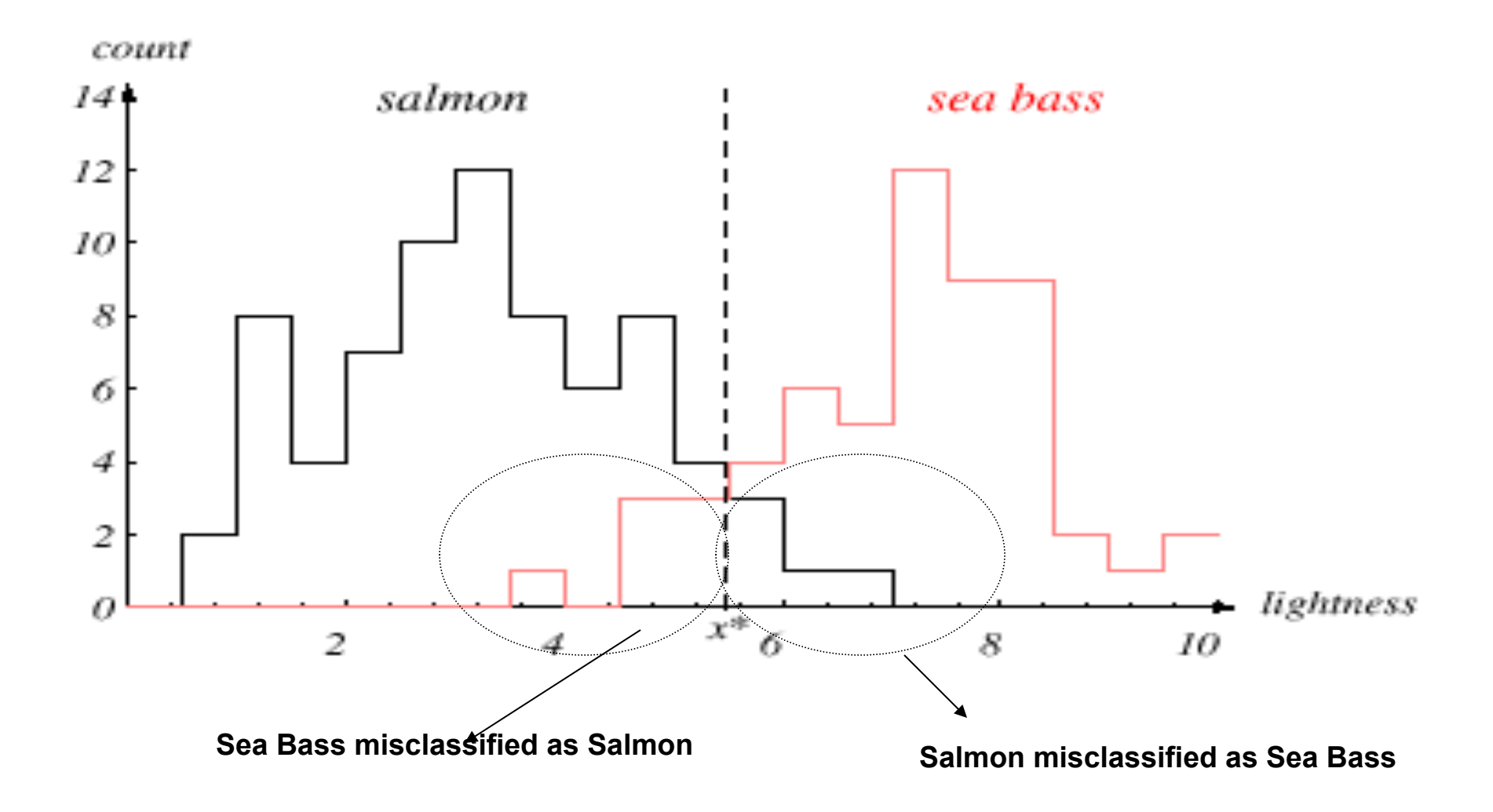

#### Metrics for Performance Evaluation

• Confusion Matrix:

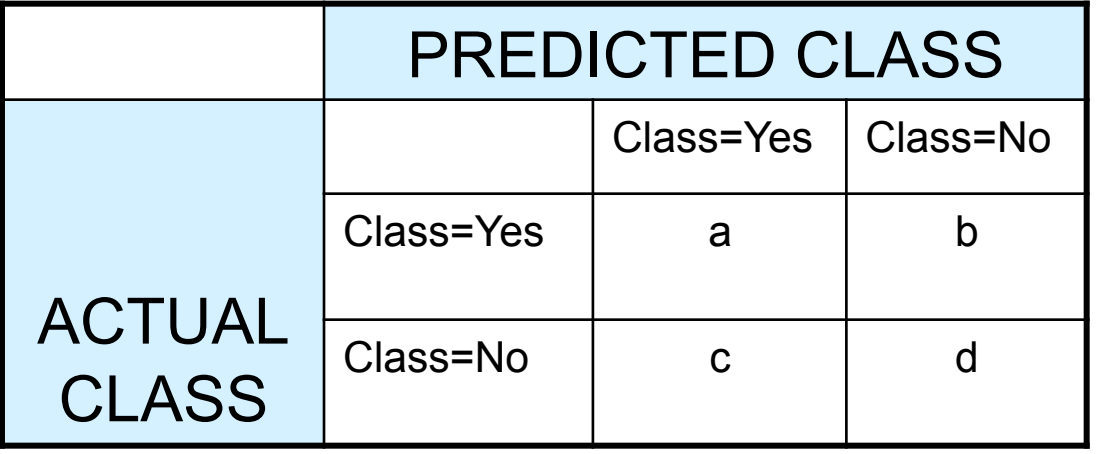

**a: TP (true positive)** 

**b: FN (false negative)** 

**c: FP (false positive)** 

**d: TN (true negative)** 

Predicted as...

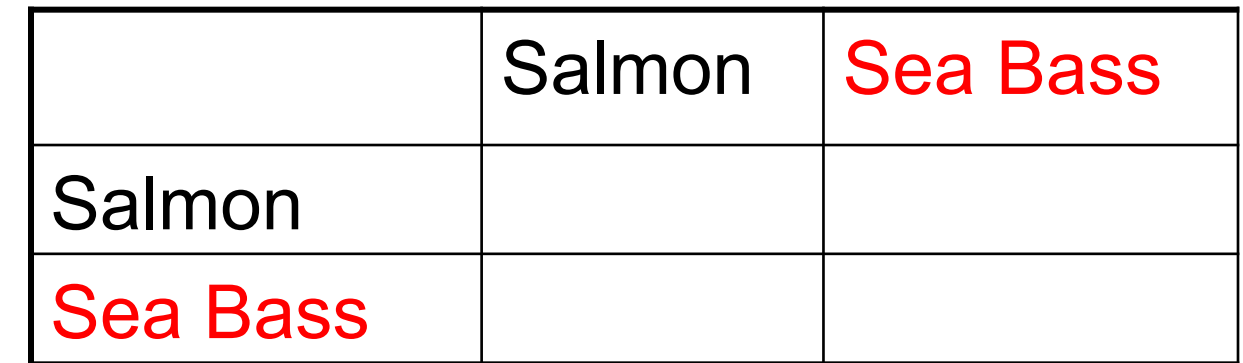

True label is…

#### Metrics for Performance Evaluation…

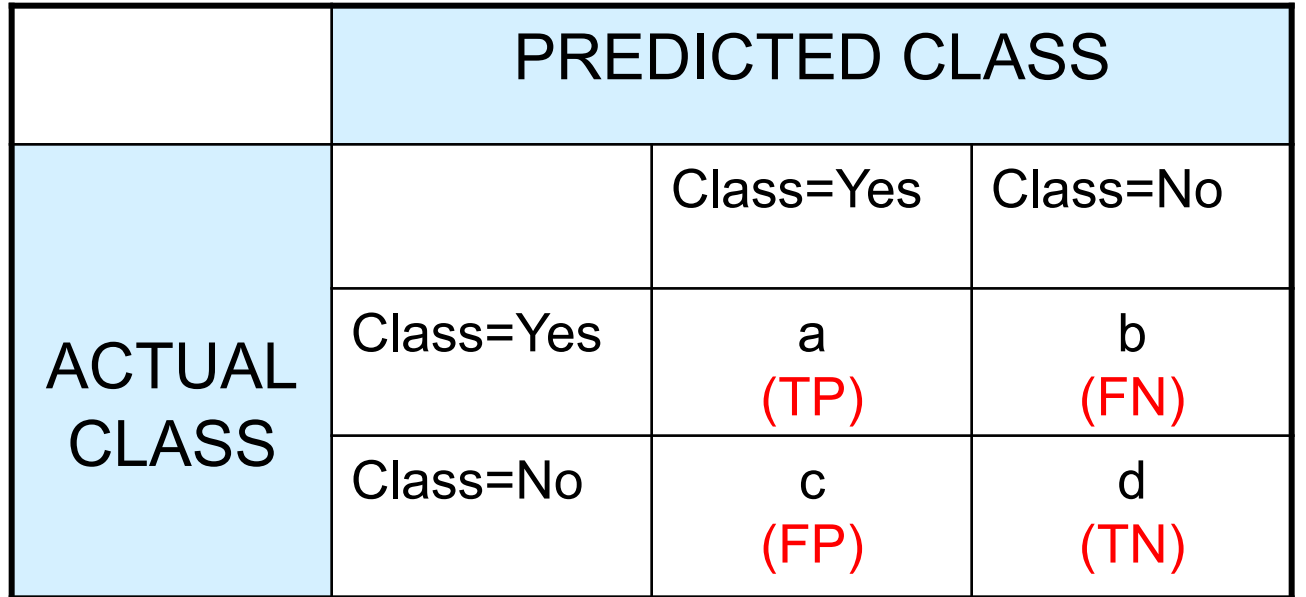

$$
Accuracy = \frac{a + d}{a + b + c + d} = \frac{TP + TN}{TP + TN + FP + FN}
$$

(% of correctly classified items)

# Model Evaluation

- Metrics for Performance Evaluation
	- How to evaluate the performance of a model?
- Methods for Performance Evaluation – How to obtain reliable estimates?
- Methods for Model Comparison
	- How to compare the relative performance among competing models?

#### Methods for Performance Evaluation

- How to obtain a reliable estimate of performance?
- Performance of a model may depend on other factors besides the learning algorithm:
	- Class distribution
	- Cost of misclassification
	- Size of training and test sets

# Methods of Estimation

- Holdout
	- Reserve 2/3 for training and 1/3 for testing
- Random subsampling
	- Repeated holdout
- Cross validation
	- Partition data into k disjoint subsets
	- k-fold: train on k-1 partitions, test on the remaining one
	- $-$  Leave-one-out:  $k=n$
- Stratified sampling
	- oversampling vs undersampling
- Bootstrap
	- Sampling with replacement

# Hold-out validation: simple holdout set

Partition data into training set and test set

In some domains it makes sense to partition temporally (training set before t, test set after t)

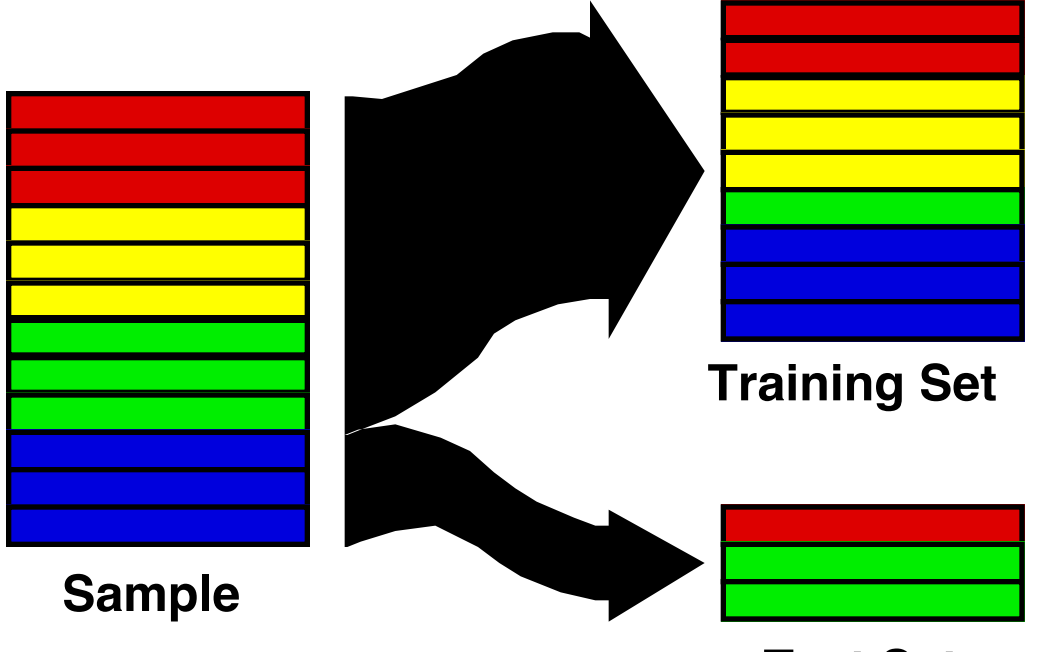

#### **Test Set**

challenges: 1) what if by accident you selected a particularly easy/hard test set? 2) do you have an idea of the variation in model accuracy due to training?

#### K-Fold Cross Validation

We divide the dataset into *K* equal sized sections. The algorithm is tested *K* times, each time leaving out one of the *K* section from building the classifier, but using it to *test* the classifier instead

> Accuracy =  $\frac{\text{Number of correct classifications}}{\text{N}}$ Number of instances in our database

 $K = 5$ 

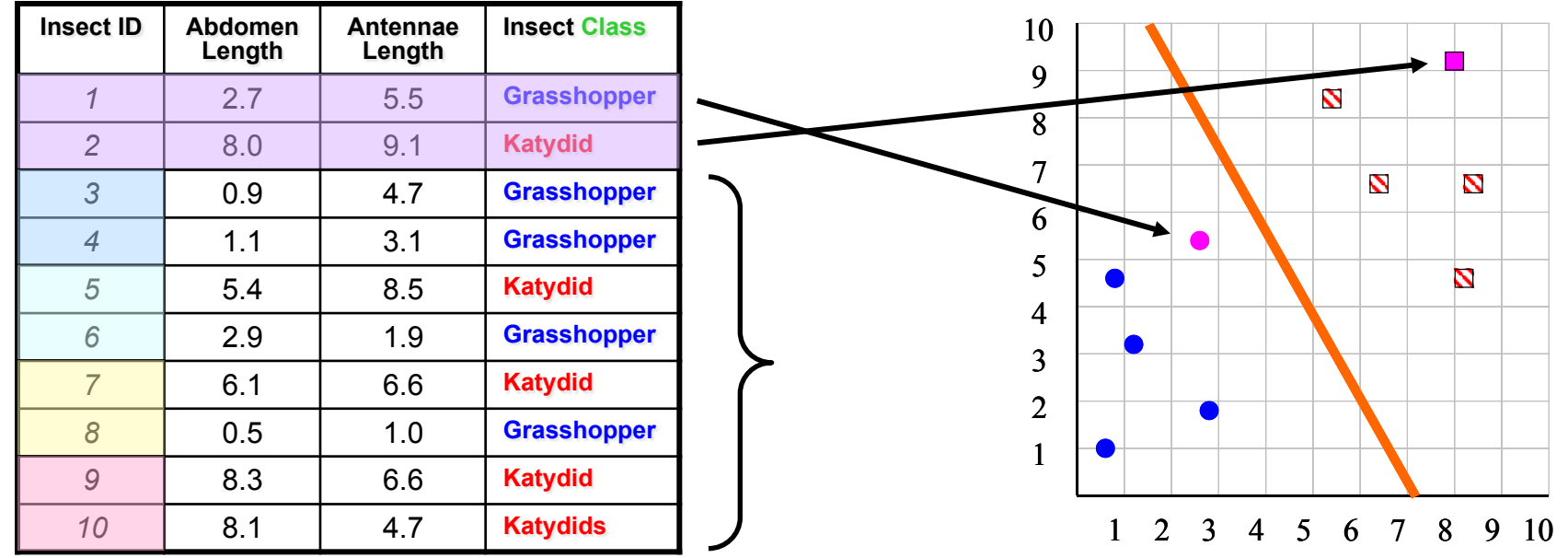

# Limitation of Accuracy

- Consider a 2-class problem
	- Number of Class 0 examples  $= 9990$
	- Number of Class 1 examples  $= 10$
- If model predicts everything to be class 0, accuracy is  $9990/10000 = 99.9 \%$ 
	- Accuracy is misleading because model does not detect any class 1 example

Salmon is more expensive than Bass?<br>What if? Bass is more expensive than Salmon?

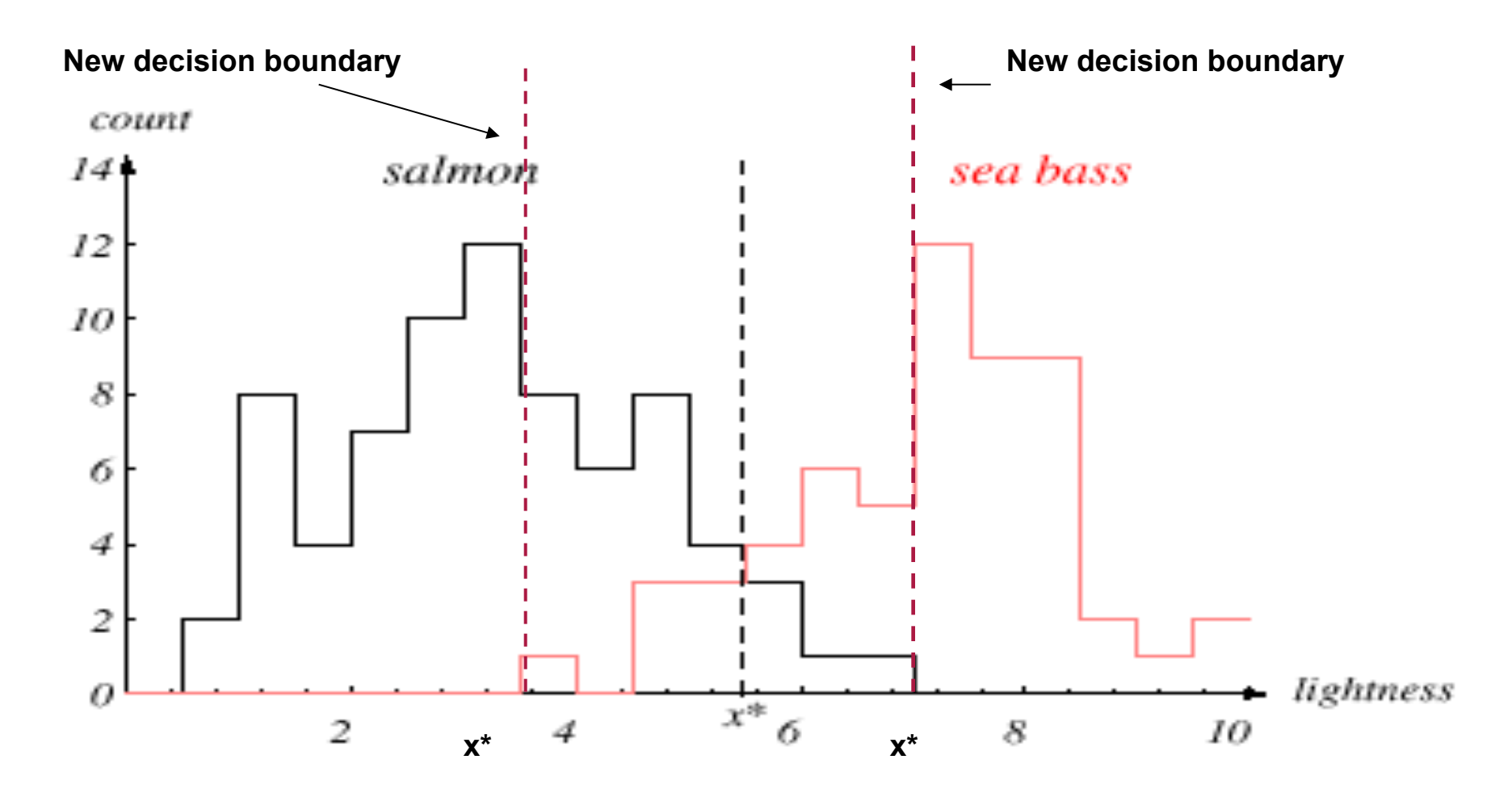

# Cost sensitive classification

- Penalize misclassifications of one class more than the other
- Changes decision boundaries

### Cost Matrix

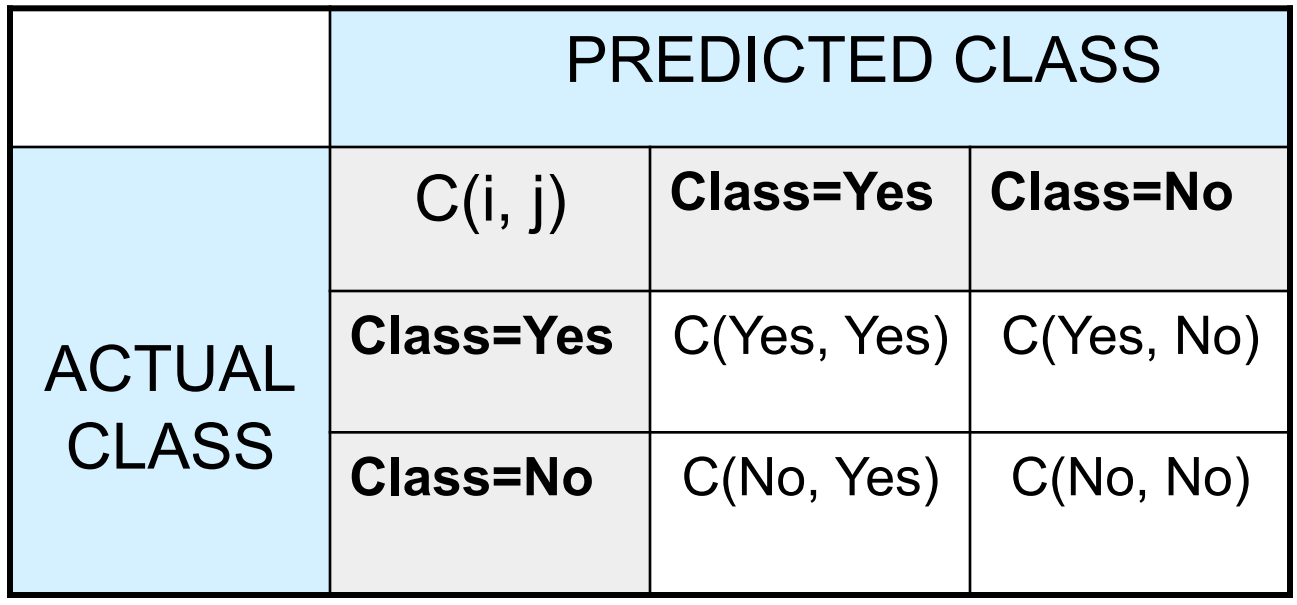

C(i, j): Cost of misclassifying class i example as class j

# Computing Cost of Classification

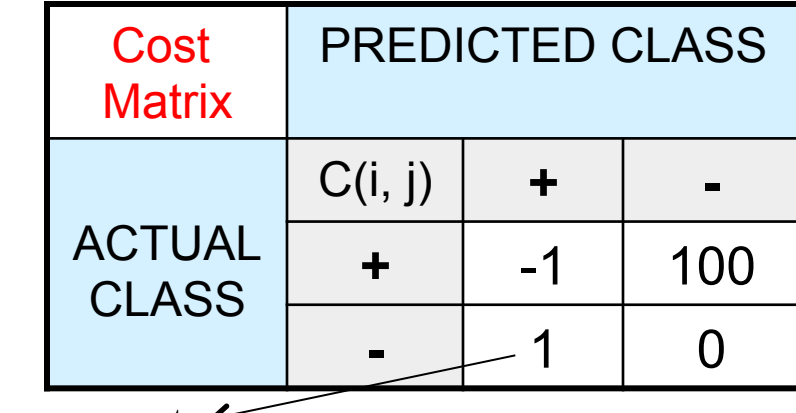

False negative error cost

False positive error cost  $\leq$ 

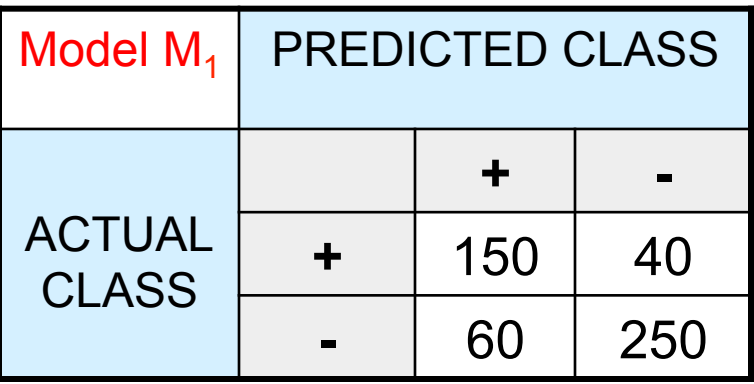

Accuracy =  $80\%$ 

 $Cost = 3910$ 

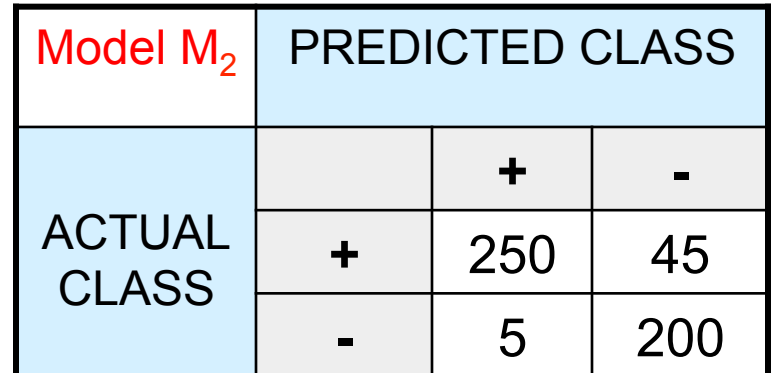

Accuracy  $= 90\%$ 

 $Cost = 4255$ 

#### Cost vs Accuracy

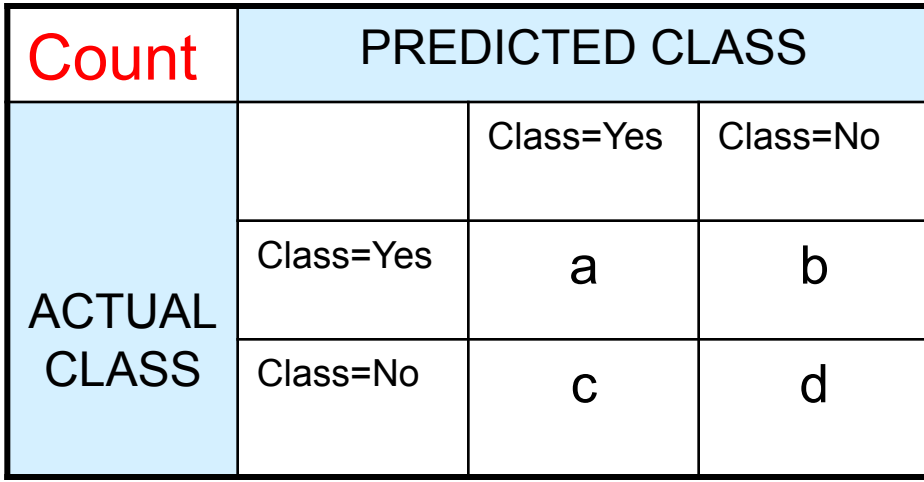

Accuracy is proportional to cost if 1. C(Yes, No)=C(No, Yes) = q 2. C(Yes, Yes)= $C(No, No) = p$ 

$$
N = a + b + c + d
$$

Accuracy =  $(a + d)$ /N

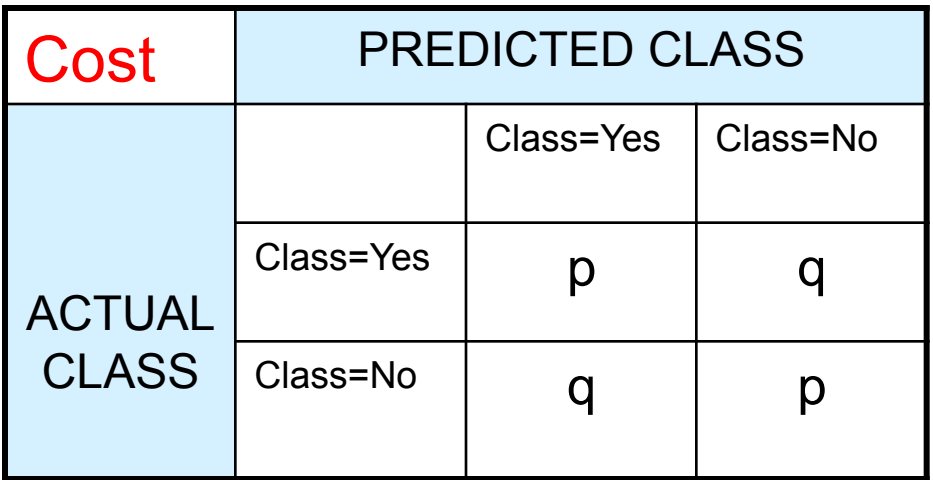

Cost = p (a + d) + q (b + c) = p (a + d) + q (N – a – d) = q N – (q – p)(a + d) = N [q – (q – p) × Accuracy]

### Cost-Sensitive Measures

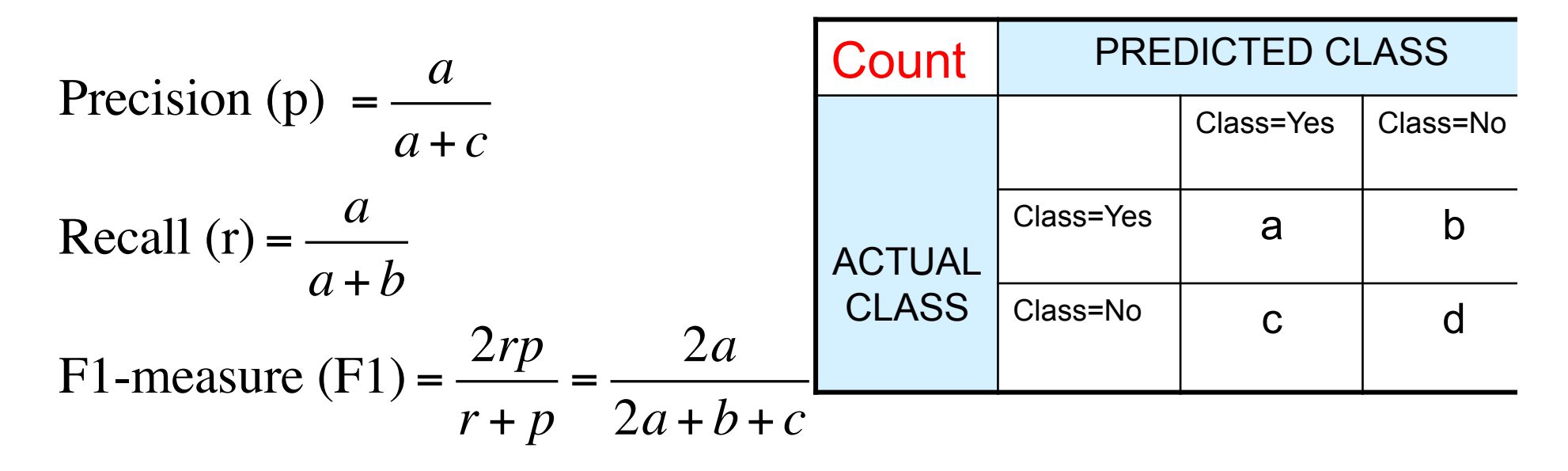

- $\bullet$  Precision is biased towards C(Yes, Yes) & C(No, Yes)
- Recall is biased towards C(Yes, Yes) & C(Yes, No)
- F1-measure is biased towards all except C(No, No)  $w_{a}a + w_{b}b + w_{c}c + w_{d}d$  $w_i a + w_i d$  $1$   $2$   $3$   $4$ Weighted Accuracy =  $\frac{W_1 a + W_4}{1}$  $+ w_2 b + w_3 c +$ + =

# Model Evaluation

- Metrics for Performance Evaluation – How to evaluate the performance of a model?
- Methods for Performance Evaluation – How to obtain reliable estimates?
- Methods for Model Comparison
	- How to compare the relative performance among competing models?

Tool for model performance analytics: The fitting curve *But can we find the right complexity?*

revisit

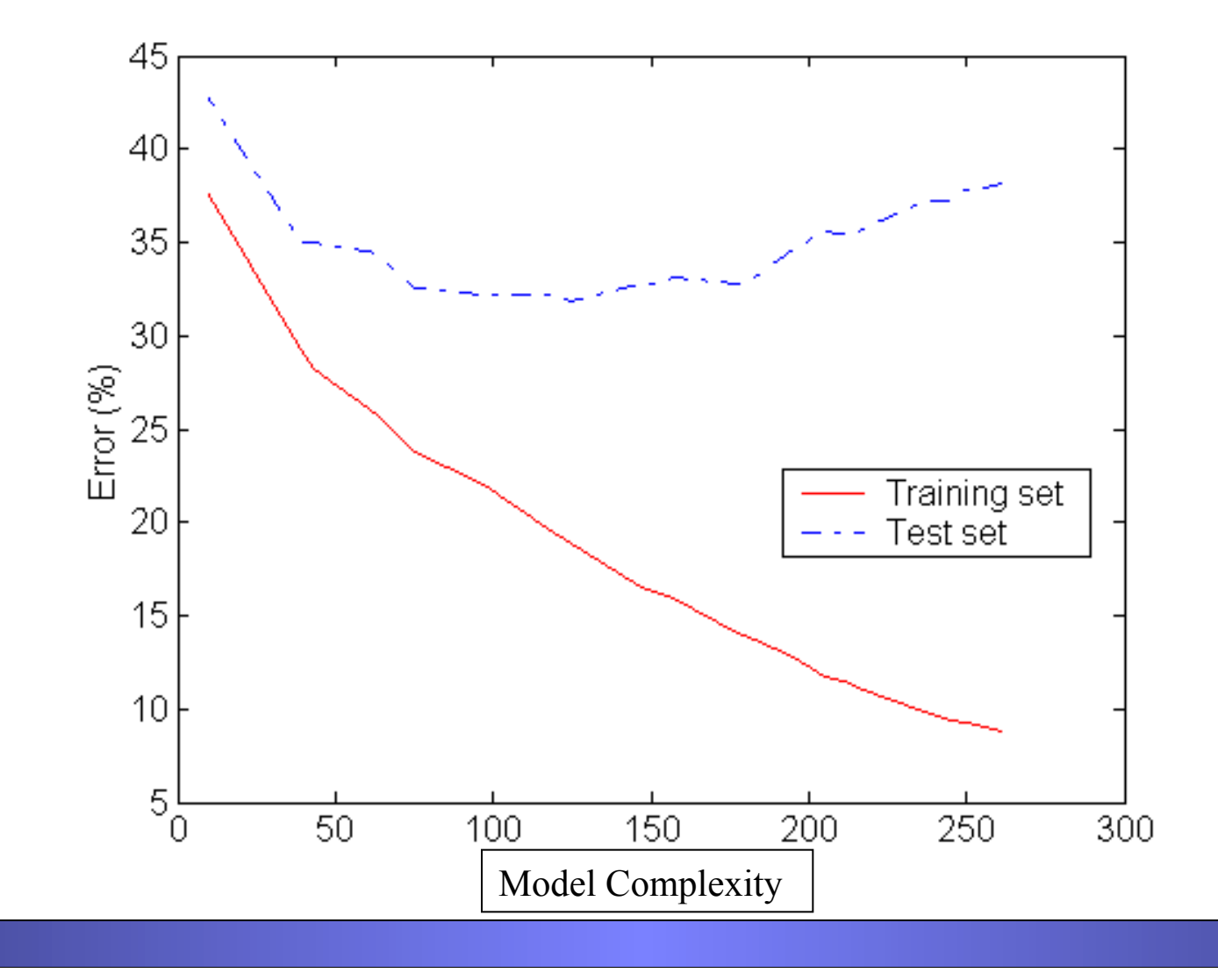

Nested holdout for complexity control

Need to be careful making data mining decisions based on testing data (or CV)

**nested** training data

- When choosing models, features, complexity parameters, etc.
- *Don*'*t want to overfit the test data!*

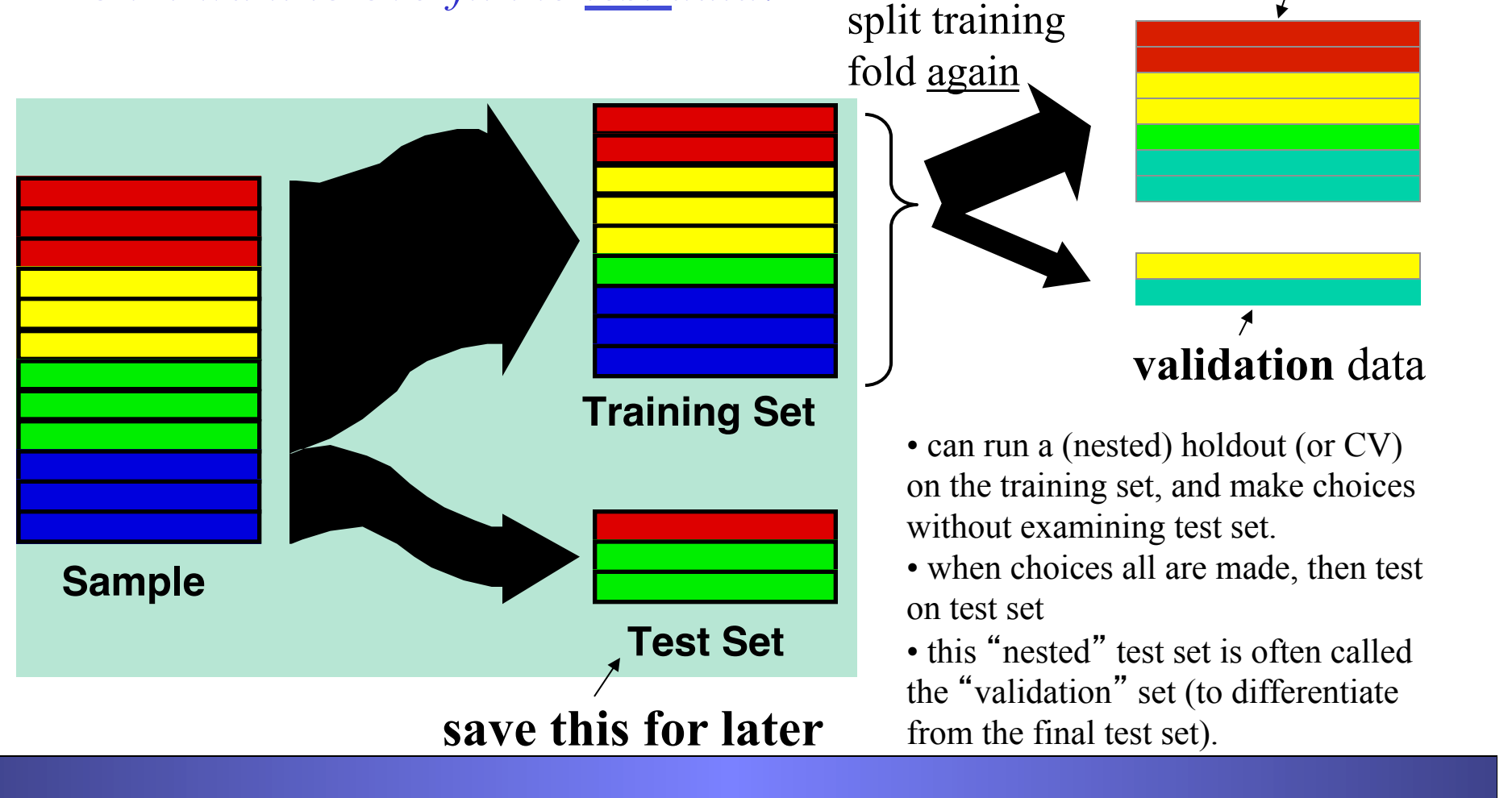

#### ROC (Receiver Operating Characteristic)

- Developed in 1950s for signal detection theory to analyze noisy signals
	- Characterize the trade-off between positive hits and false alarms
- ROC curve plots TPR (on the y-axis) against FPR (on the x-axis)
- Performance of each classifier represented as a point on the ROC curve
	- changing the threshold of algorithm, sample distribution or cost matrix changes the location of the point

### ROC (Receiver Operating Characteristic)

- Developed in 1950s for signal detection theory to analyze noisy signals
	- Characterize the trade-off between positive hits and false alarms
- **ROC** curve plots **TPR** (on the **y**-axis) against **FPR** (on the **x**-axis)

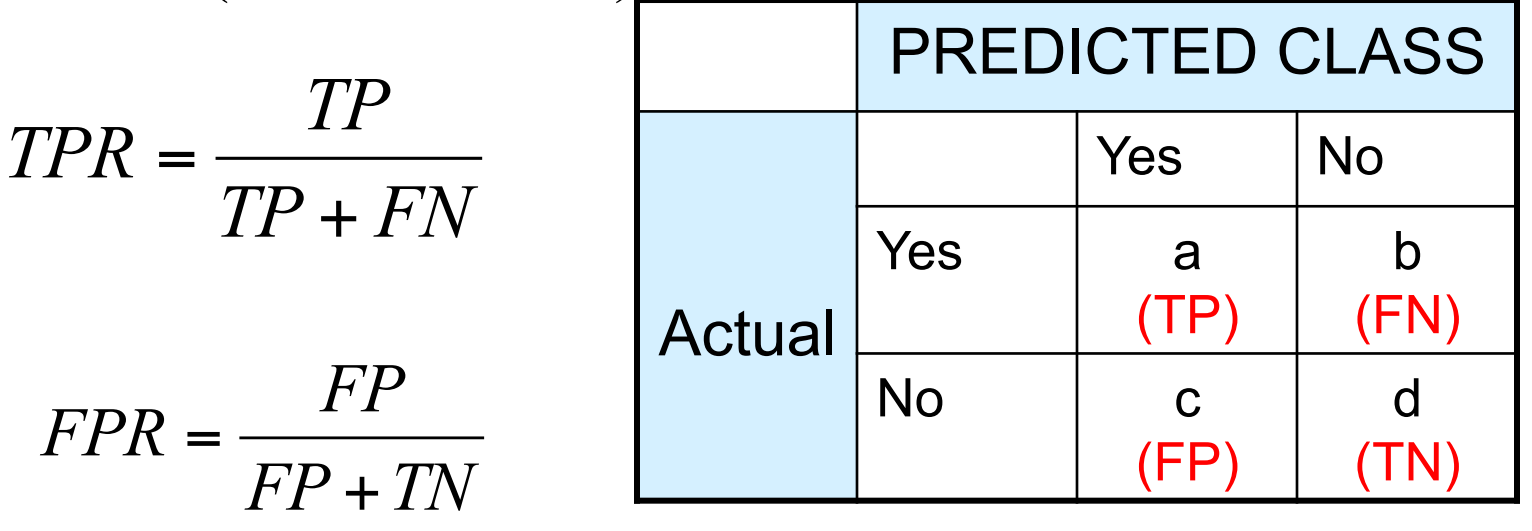

#### http://en.wikipedia.org/wiki/Receiver\_operating\_characteristic

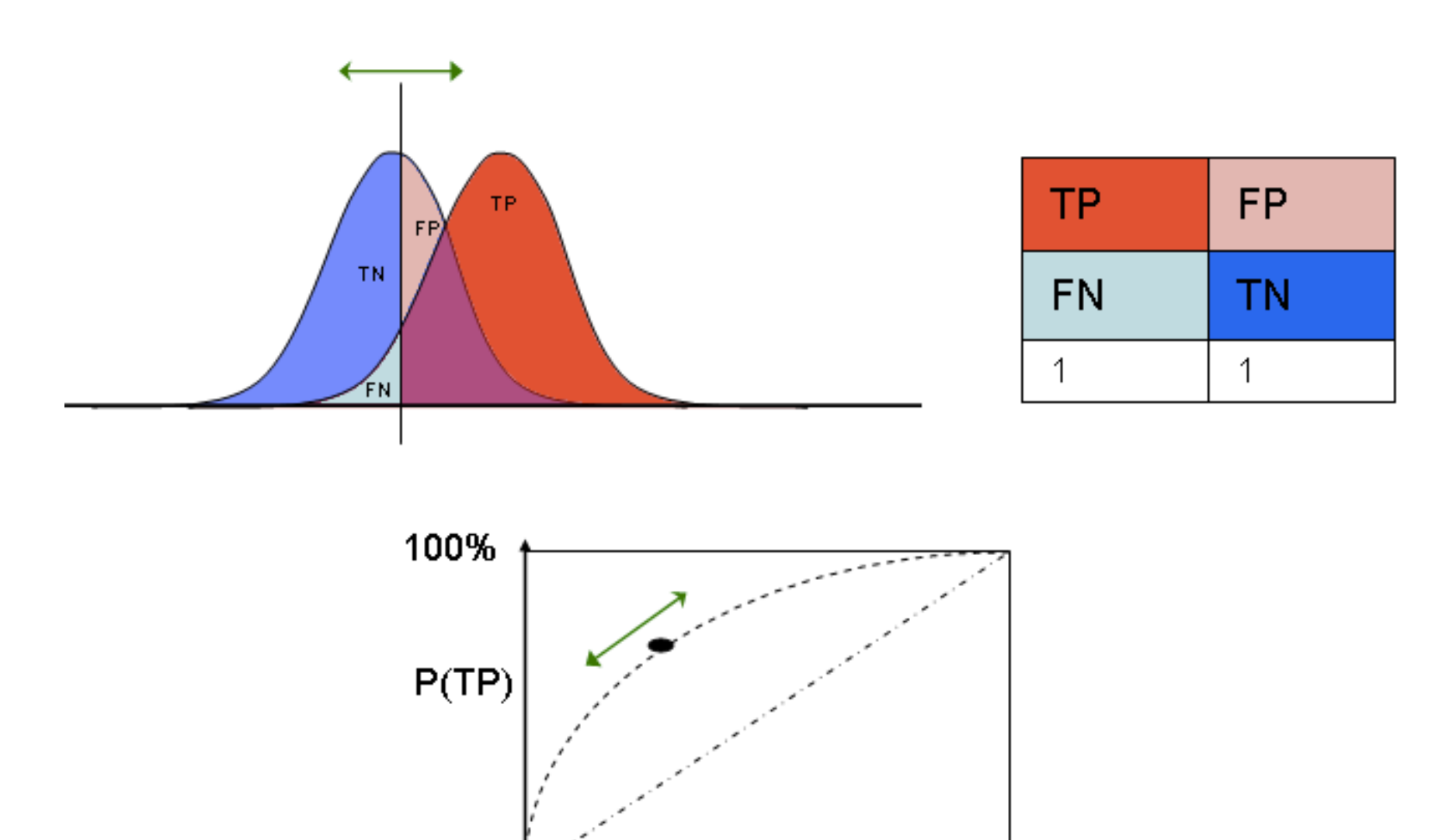

 $P(FP)$ 

100%

0%

# ROC Curve

- **1-dimensional data set containing 2 classes (positive and negative)**
- **any points located at x > t is classified as positive**

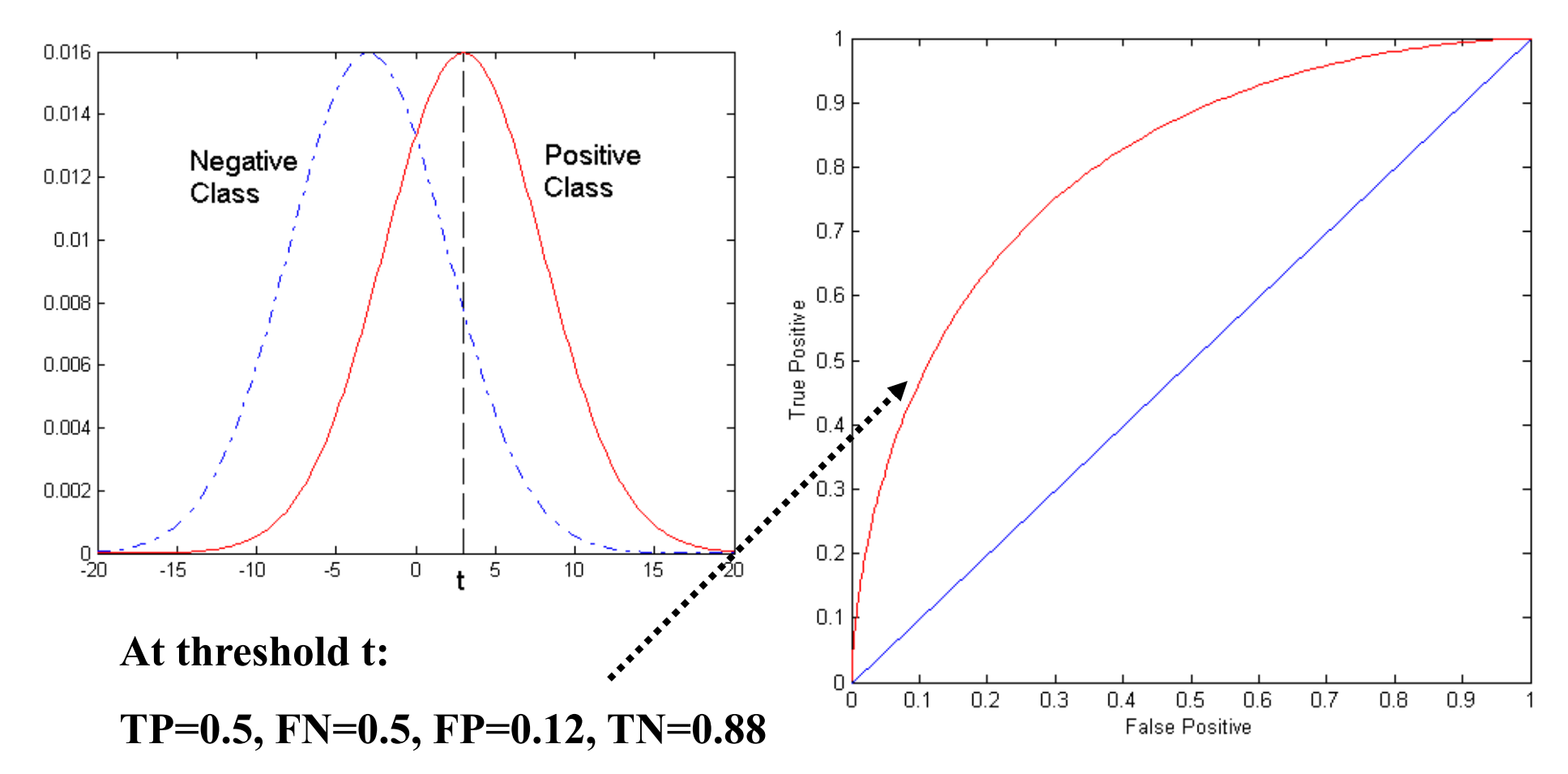

# ROC Curve

#### (TP,FP):

- $\bullet$  (0,0): declare everything to be negative class
- $\bullet$  (1,1): declare everything to be positive class
- $\bullet$   $(1,0)$ : ideal
- Diagonal line:
	- Random guessing
	- Below diagonal line:
		- prediction is opposite of the true class

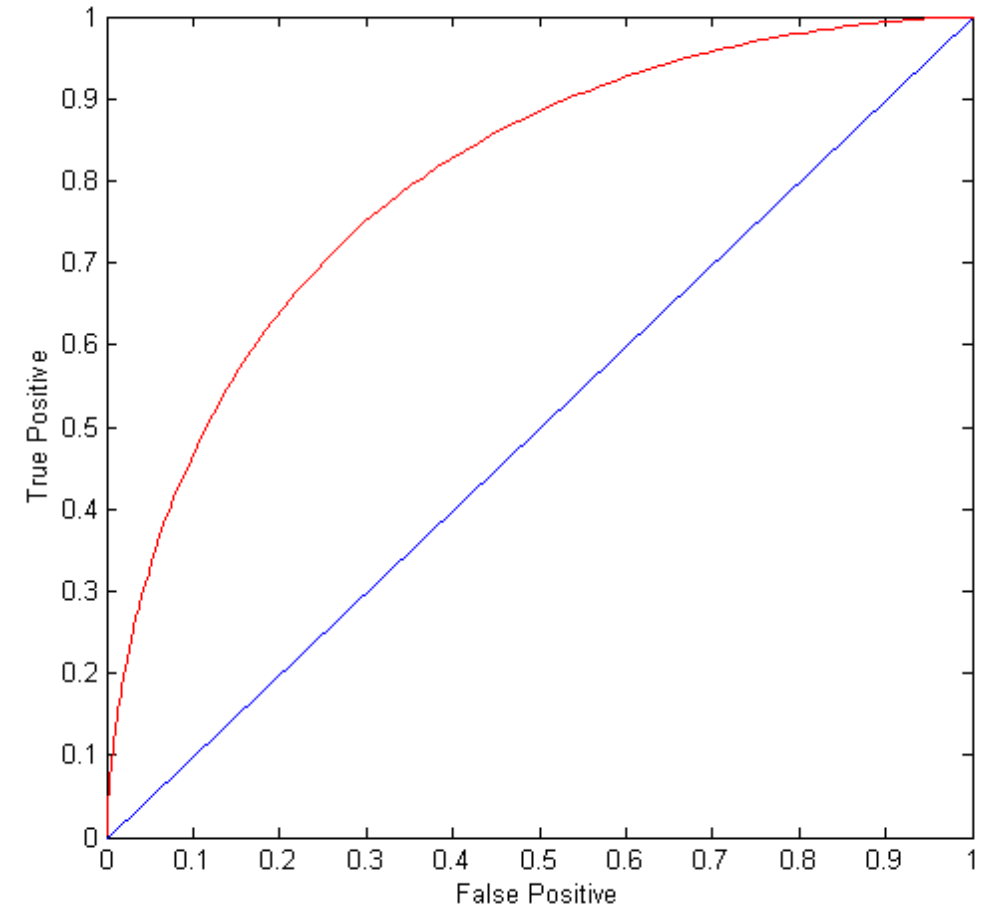

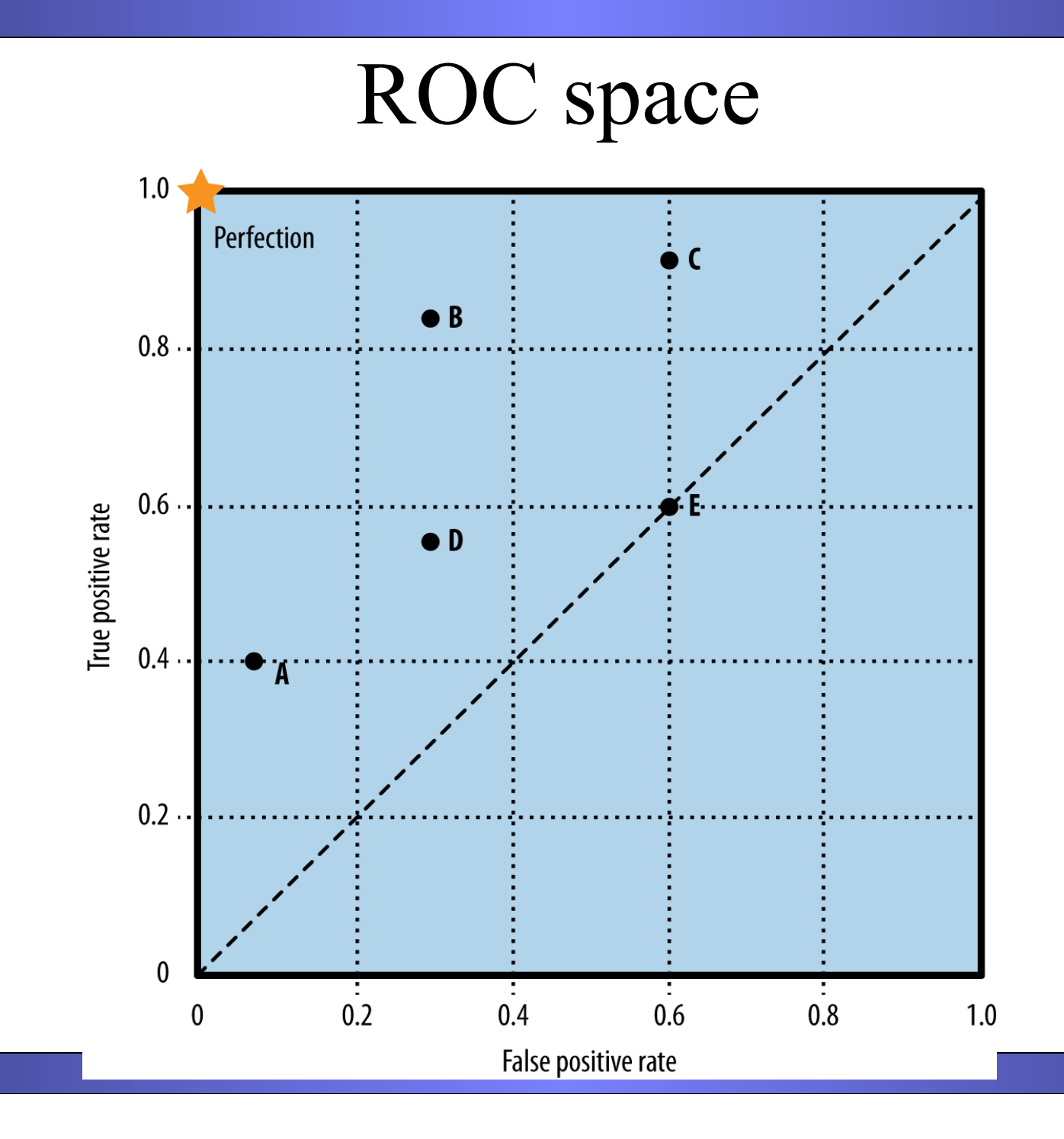

#### Using ROC for Model Comparison

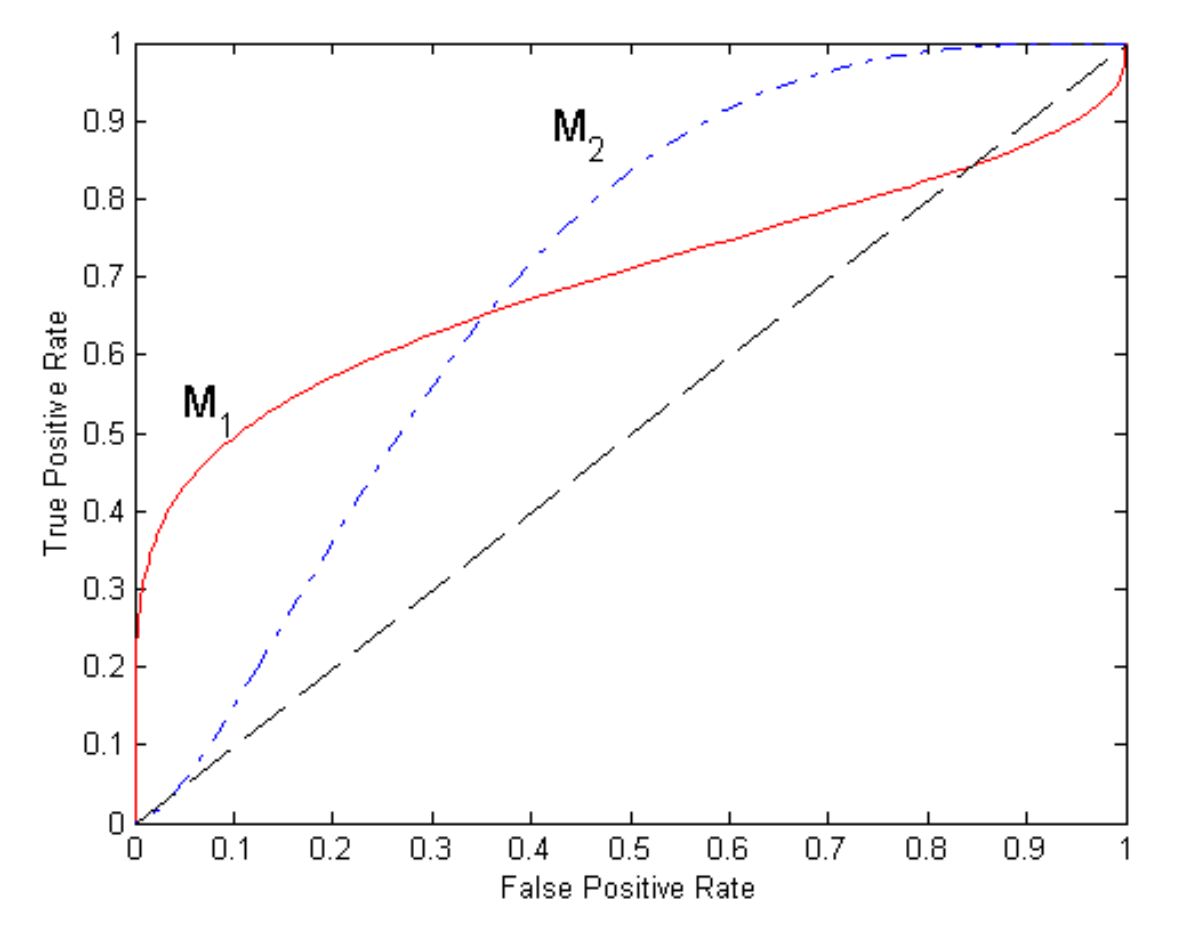

- No model consistently outperform the other
	- $M_1$  is better for small FPR
	- $M_2$  is better for large FPR
- Area Under the ROC curve
	- Ideal:
		- Area  $= 1$
	- Random guess:

$$
Area = 0.5
$$

#### How To Construct an ROC Curve?

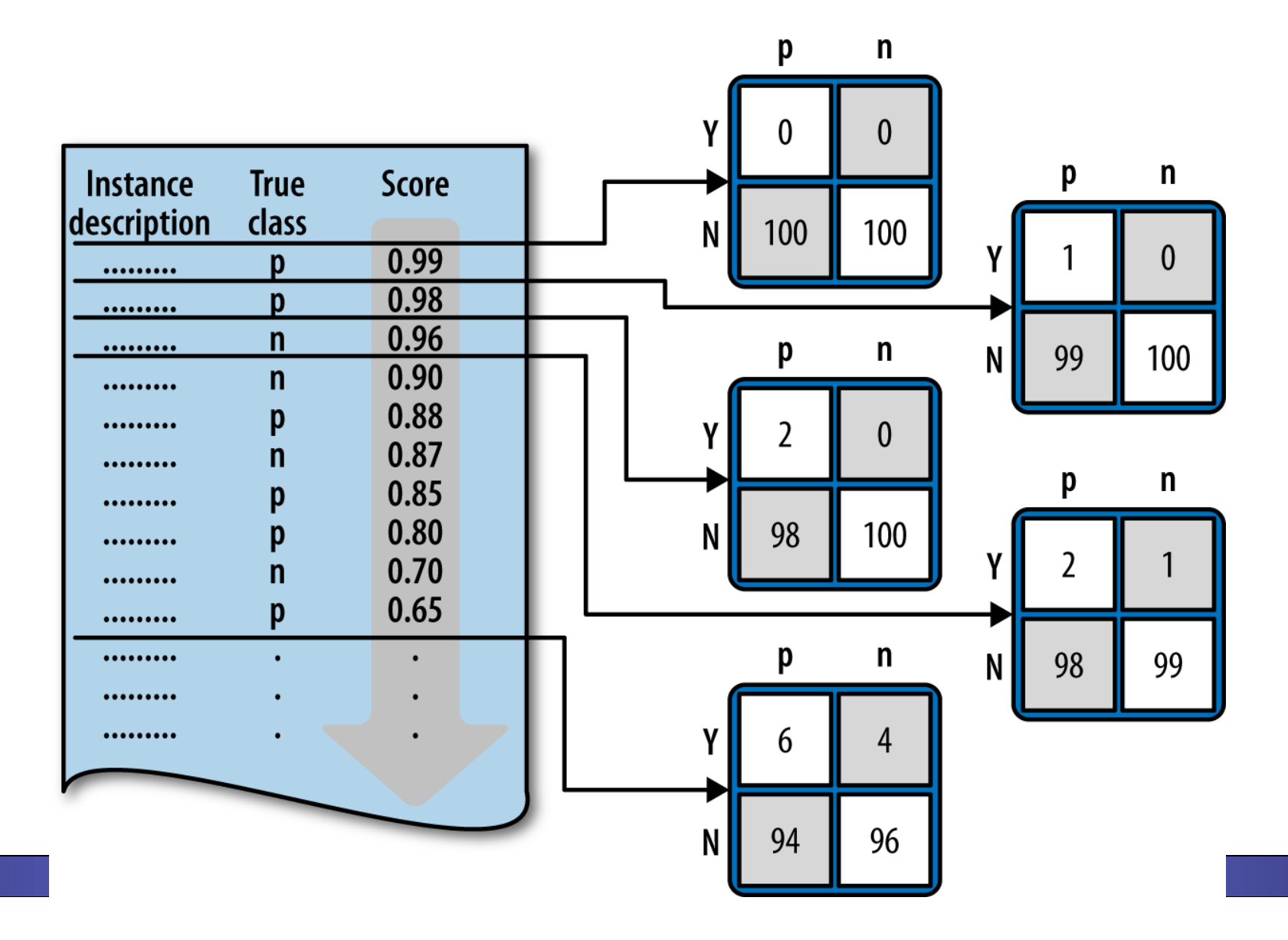

### How To Construct an ROC Curve?

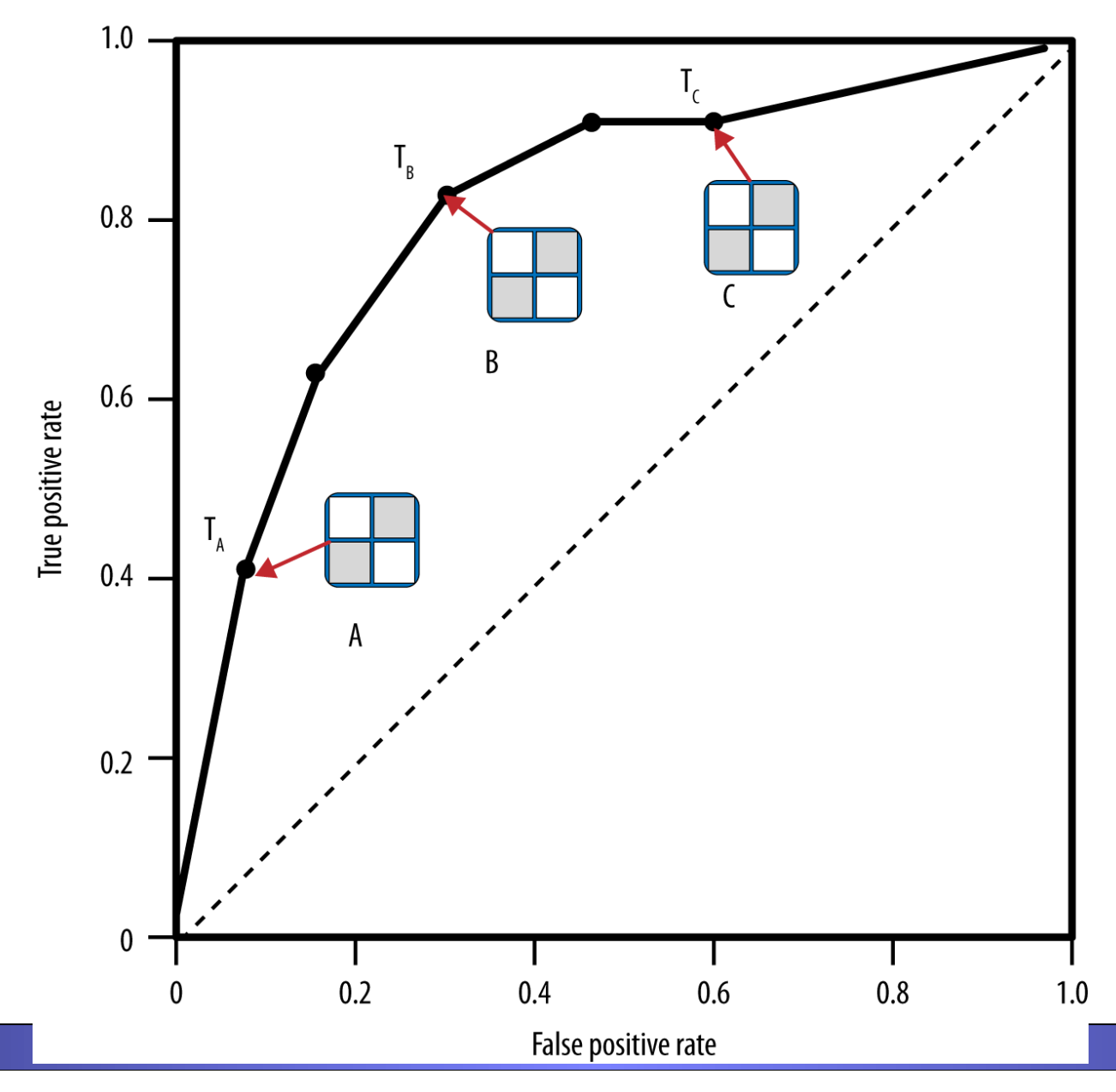

# How To Construct an ROC Curve?

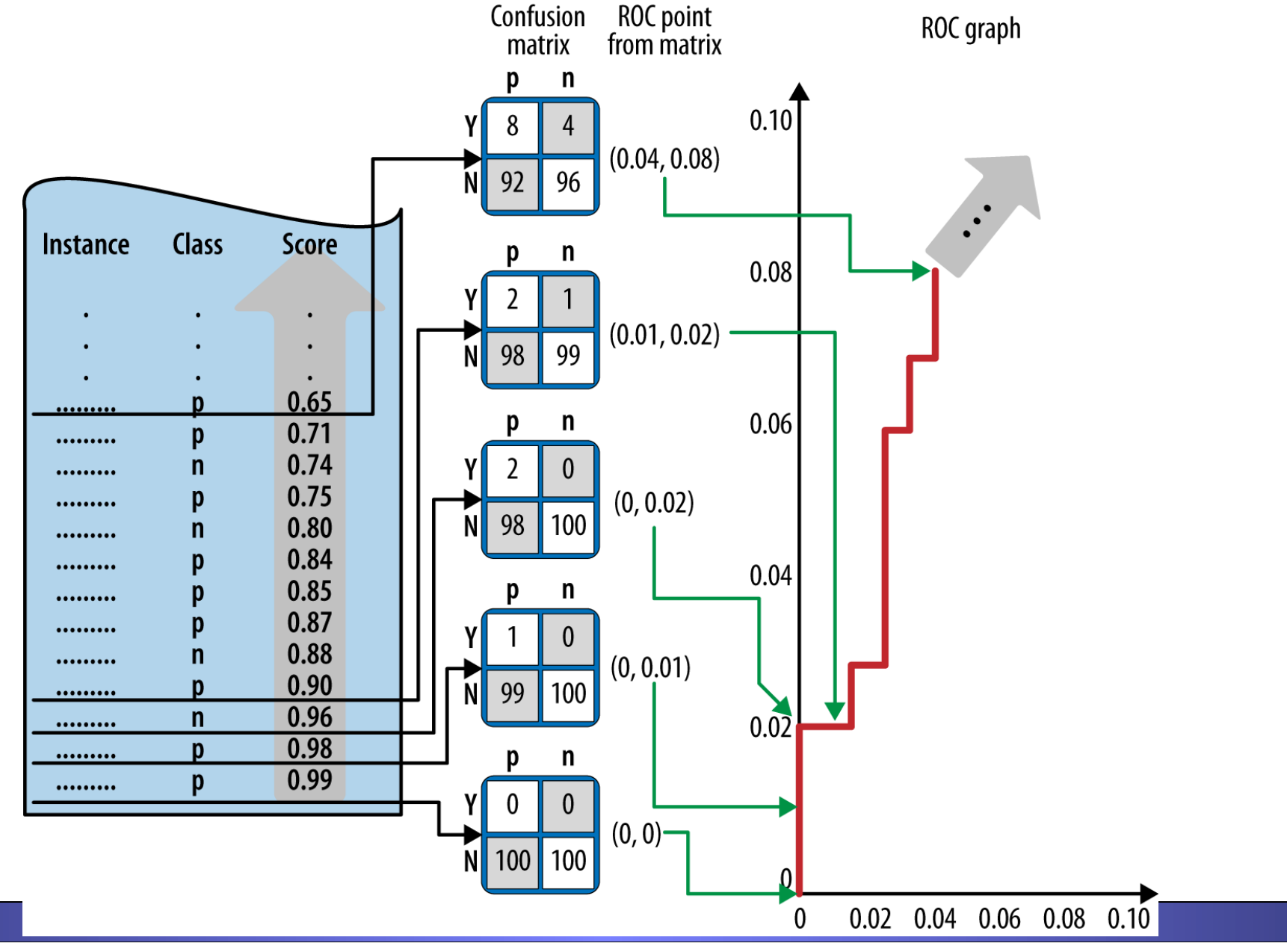

#### How to Construct an ROC curve

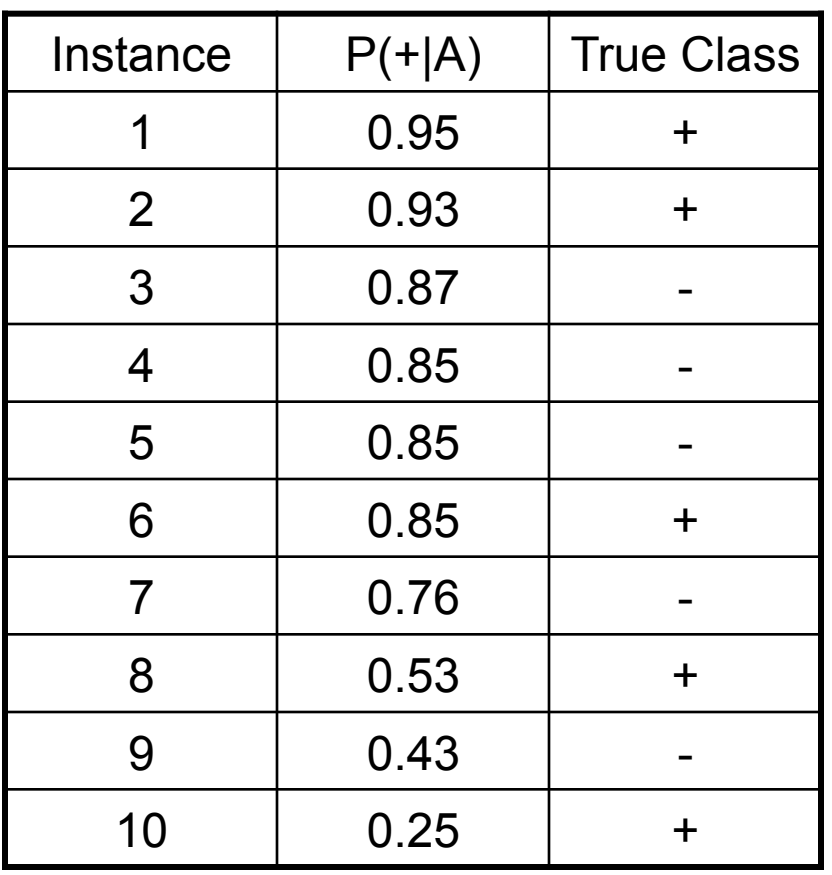

• Use classifier that produces posterior probability for each test instance  $P(+|A)$ 

- Sort the instances according to  $P(+|A)$  in decreasing order
- Apply threshold at each unique value of  $P(+|A)$
- Count the number of TP, FP, TN, FN at each threshold
- TP rate,  $TPR = TP/(TP+FN)$
- FP rate,  $FPR = FP/(FP + TN)$

#### How to construct an ROC curve

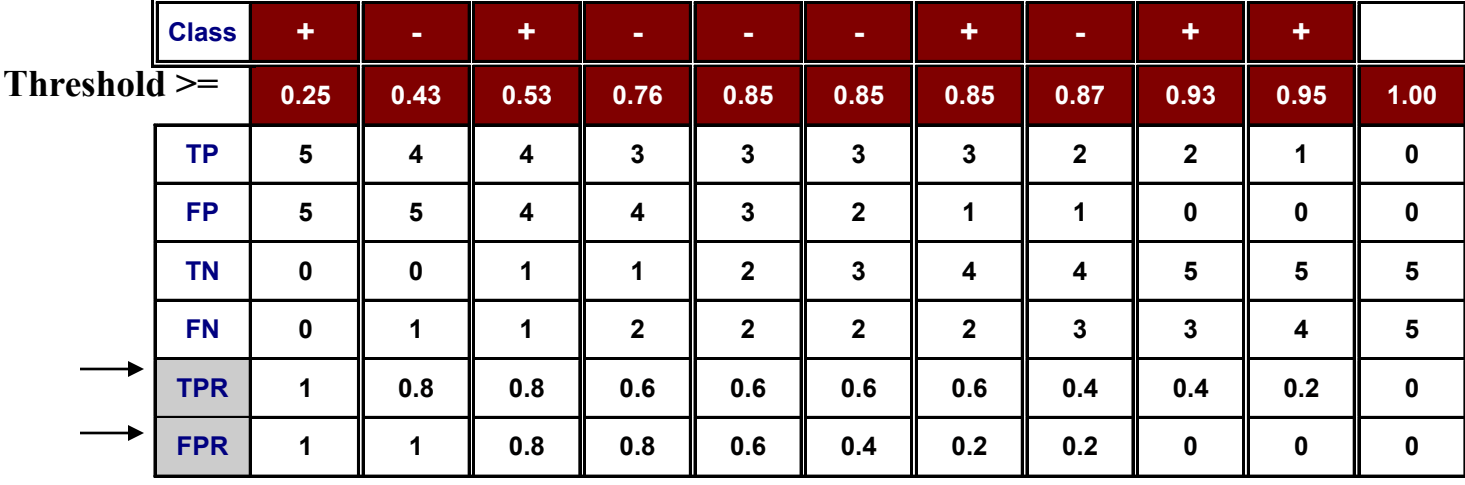

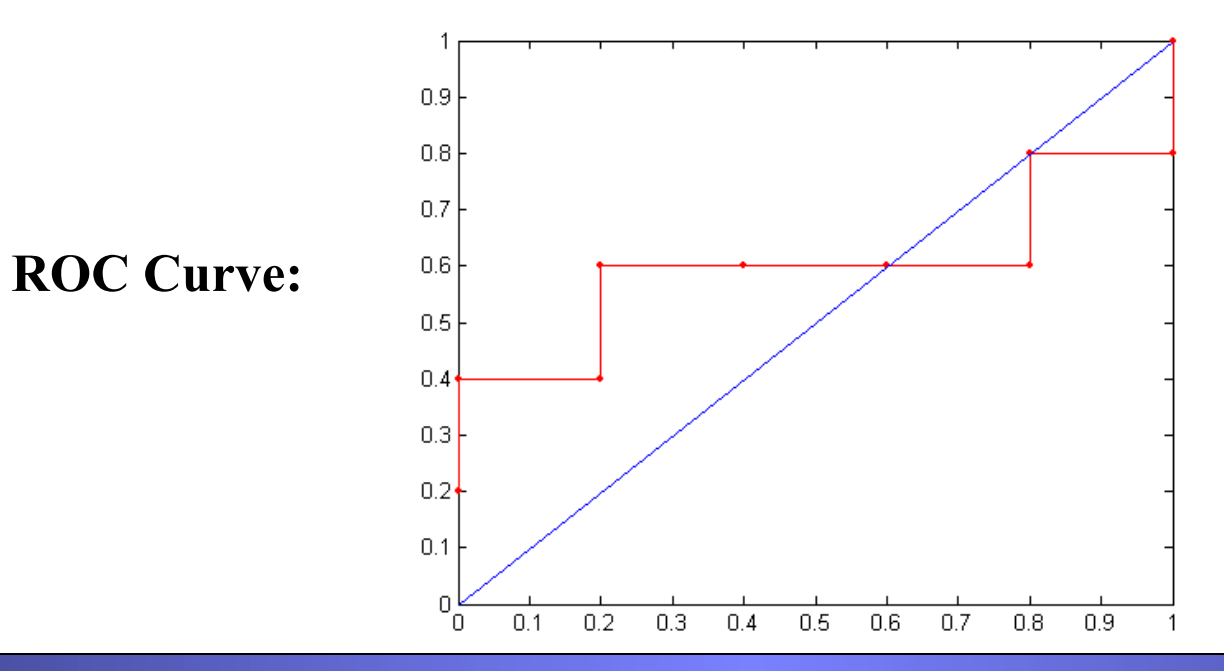